#### Sumário

- 1. Introdução a Aplicações Não-Convencionais
- 2. Revisão de Modelagem Conceitual
- 3. BD Orientado a Objetos (BDOO)
- **4.BD Objeto-Relacional (BDOR)**
- 5. BD Temporal (BDT)
- 6. BD Geográfico (BDG)
- 7. BD XML
- 8. Pesquisa em Gerência de Dados na Web

# BD Objeto-Relacional - Motivação

- SGBDs Relacionais (SGBDRs)
	- sistemas já consolidados no mercado
	- boa performance
		- muitos anos de pesquisa e aprimoramento
		- eficiência: otimização de consultas, gerenciamento de transações
	- – não atendem adequadamente os requisitos de dados de novas categorias de aplicações

# BD Objeto-Relacional - Motivação

- SGBDs Orientado a Objetos (SGBDOO)
	- – modelo de dados mais rico
		- adequado ao mercado de aplicações nãoconvencionais
	- –pior desempenho, se comparado com SGBDR
	- – heterogeneidade a nível de modelo e de capacidades de consulta e atualização
- SGBDs Objeto-Relacional (SGBDOR)
	- – combina as melhores características do modelo de objetos no modelo relacional
		- modelo rico + eficiência no gerenciamento de dados
	- –– tecnologia presente em alguns SGBDRs
		- <u>exemplos</u>: Oracle, Informix, DB2, Postgres

- Pai da tecnologia OR (1997)
- Classifica os principais sistemas gerenciadores de dados em 4 quadrantes

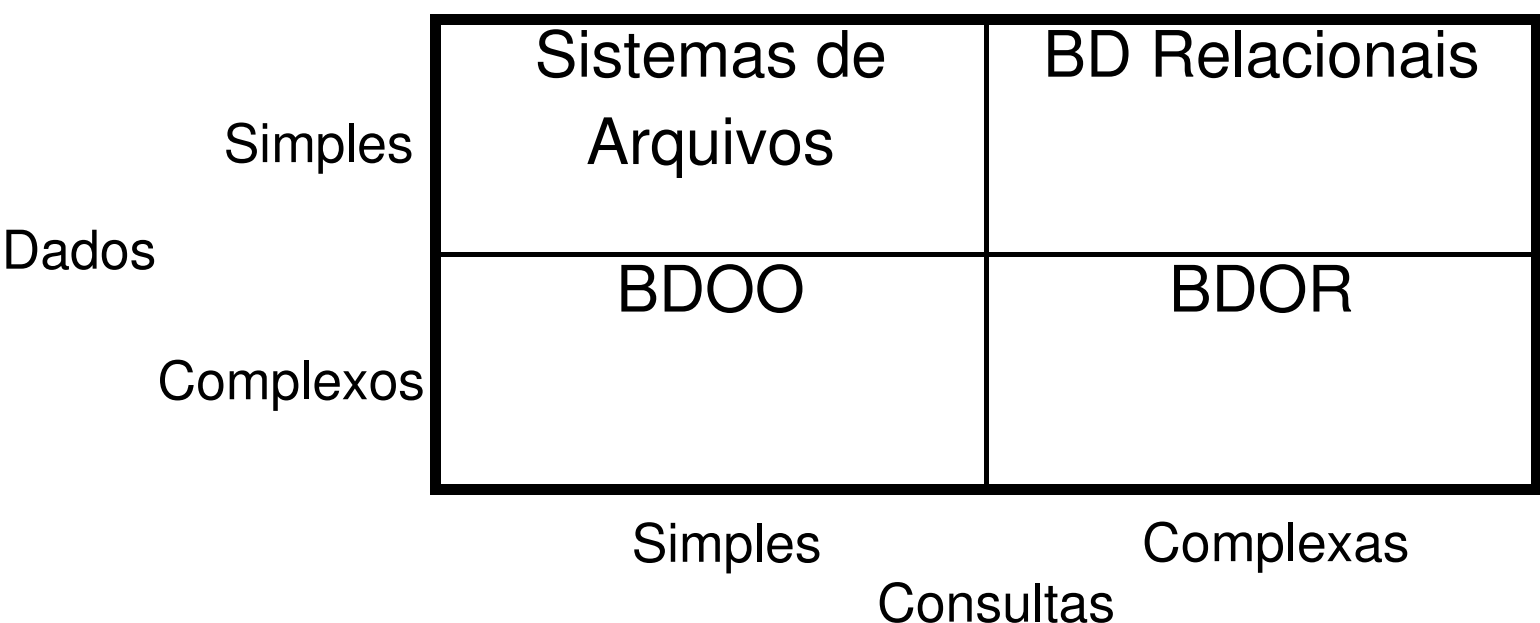

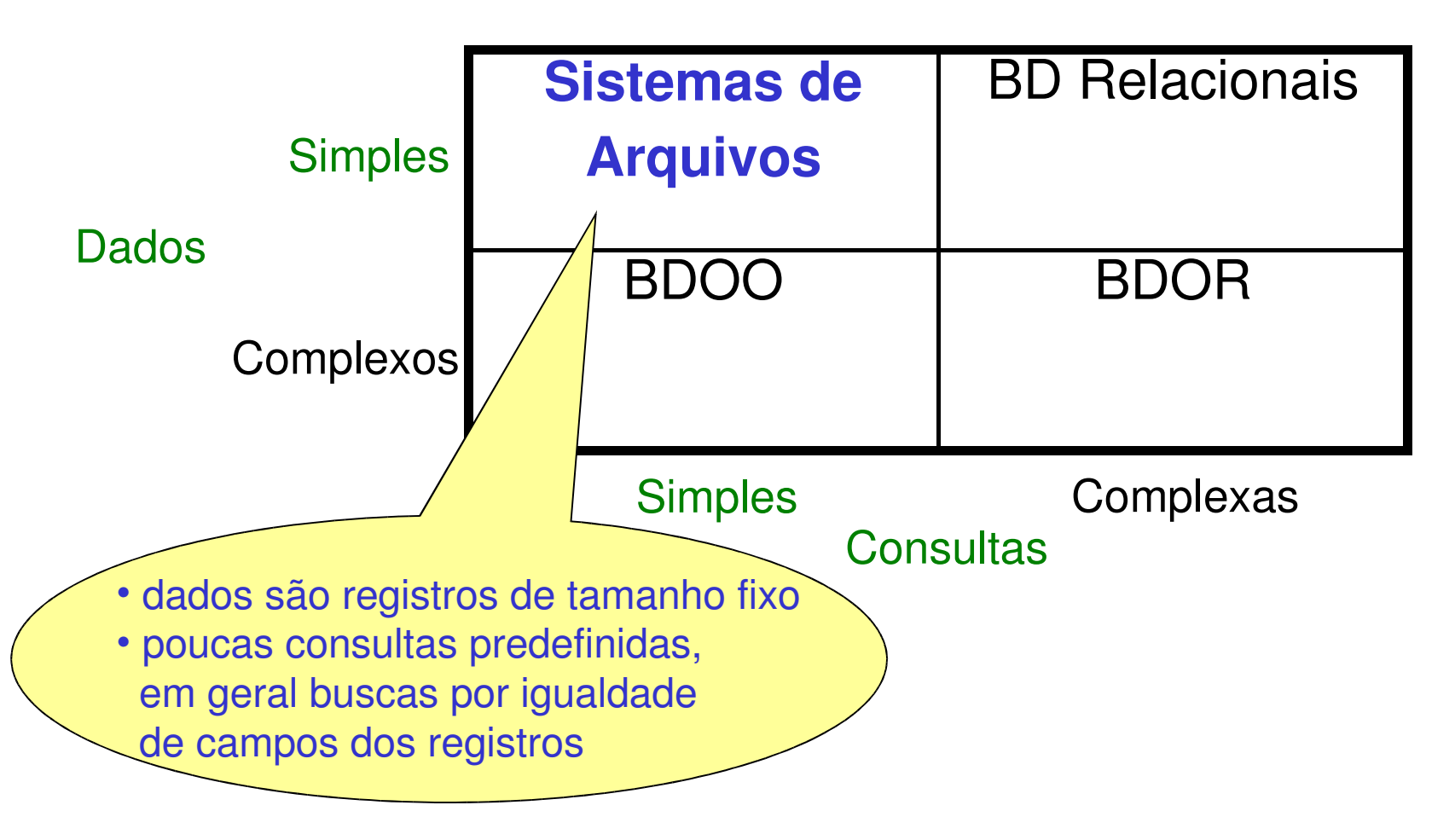

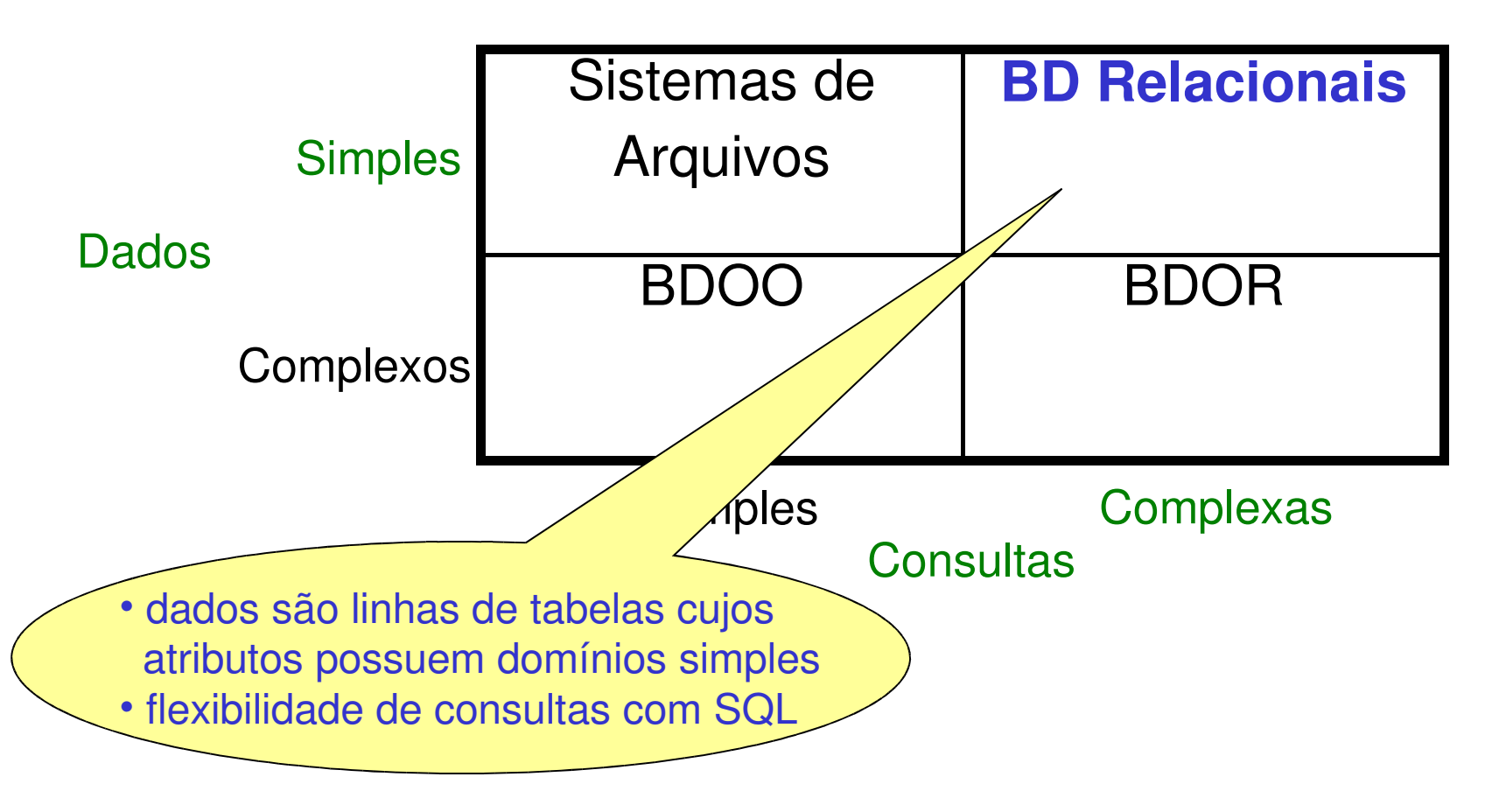

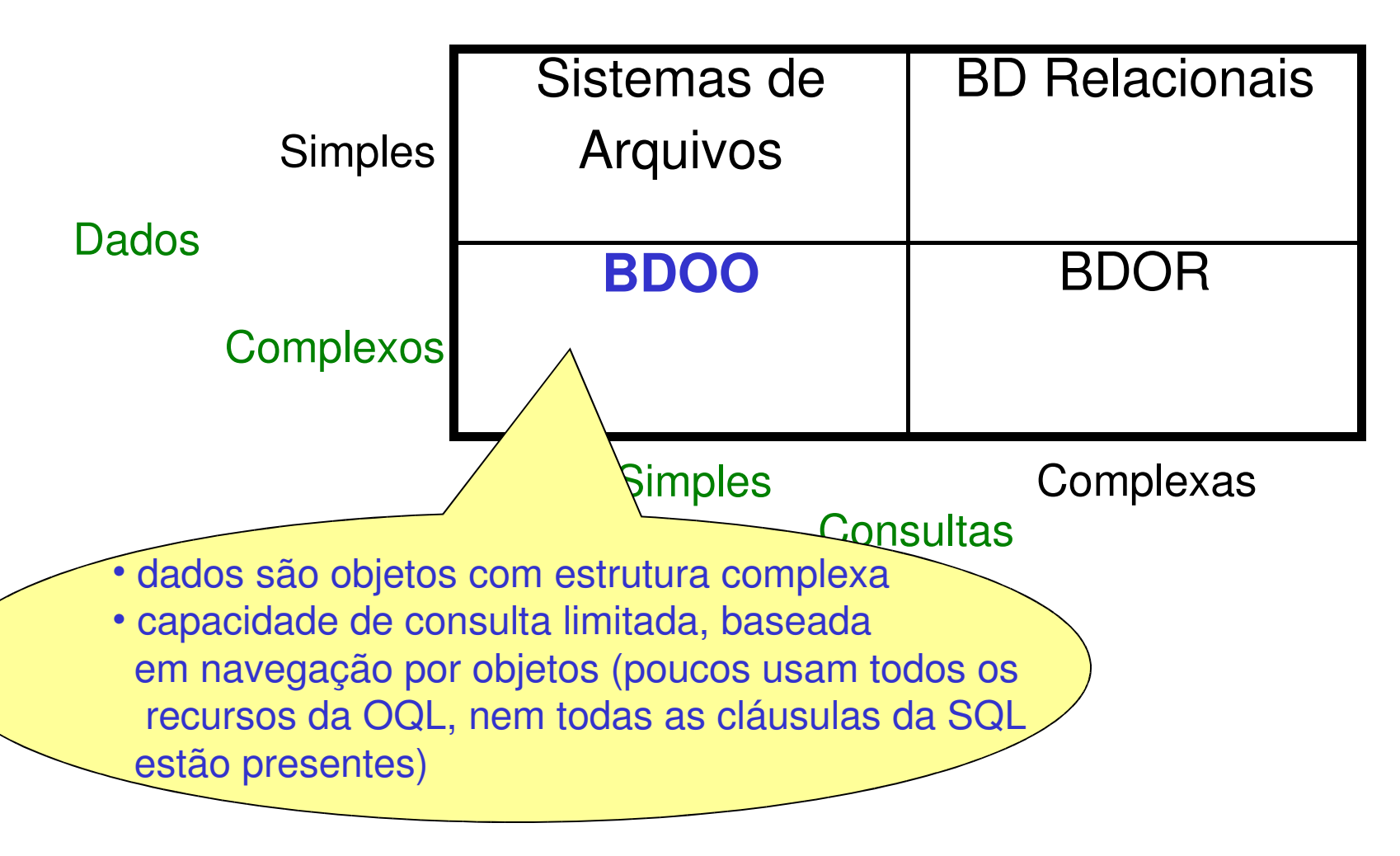

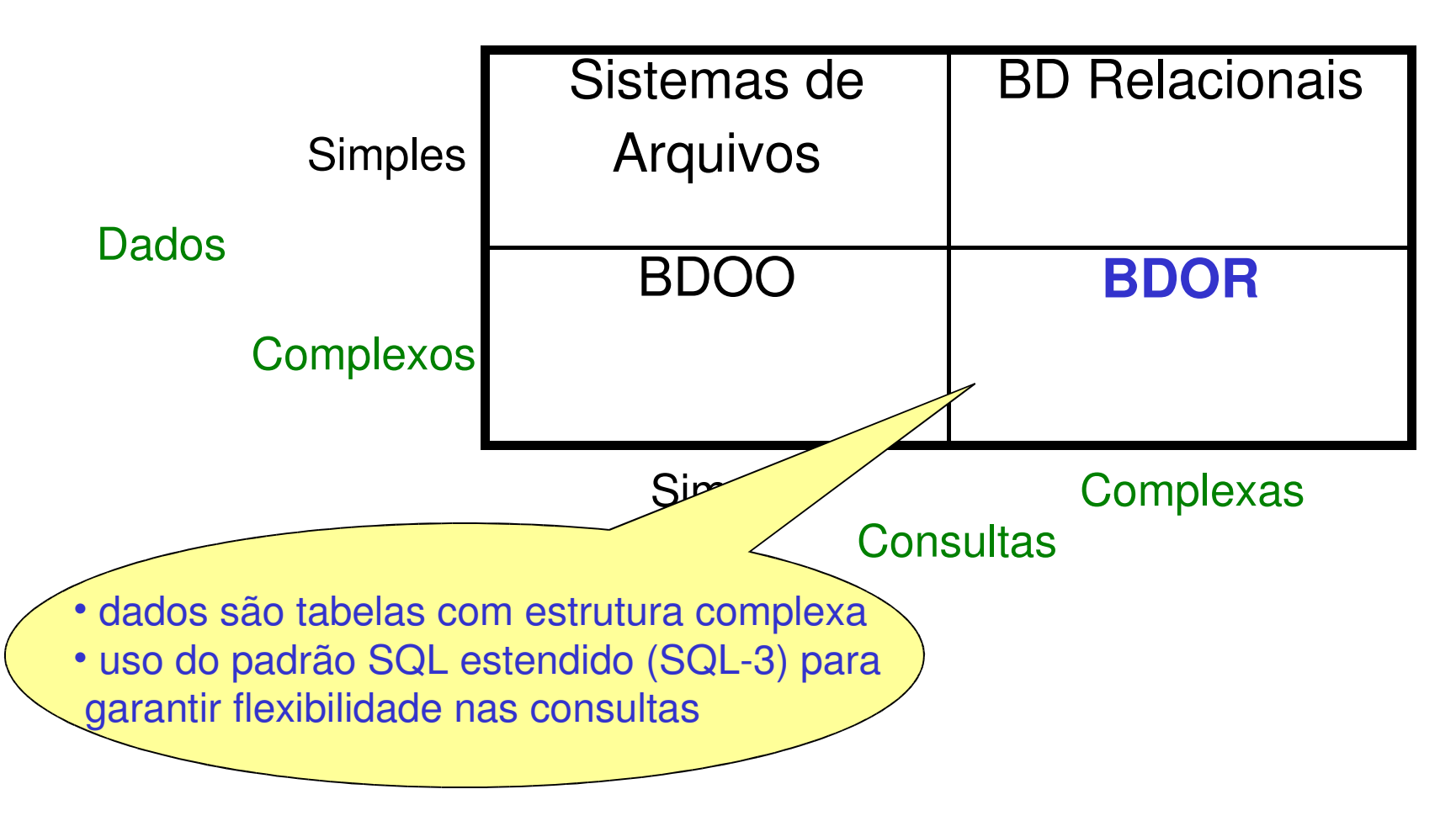

- Tendência
	- –migração para tecnologia OR

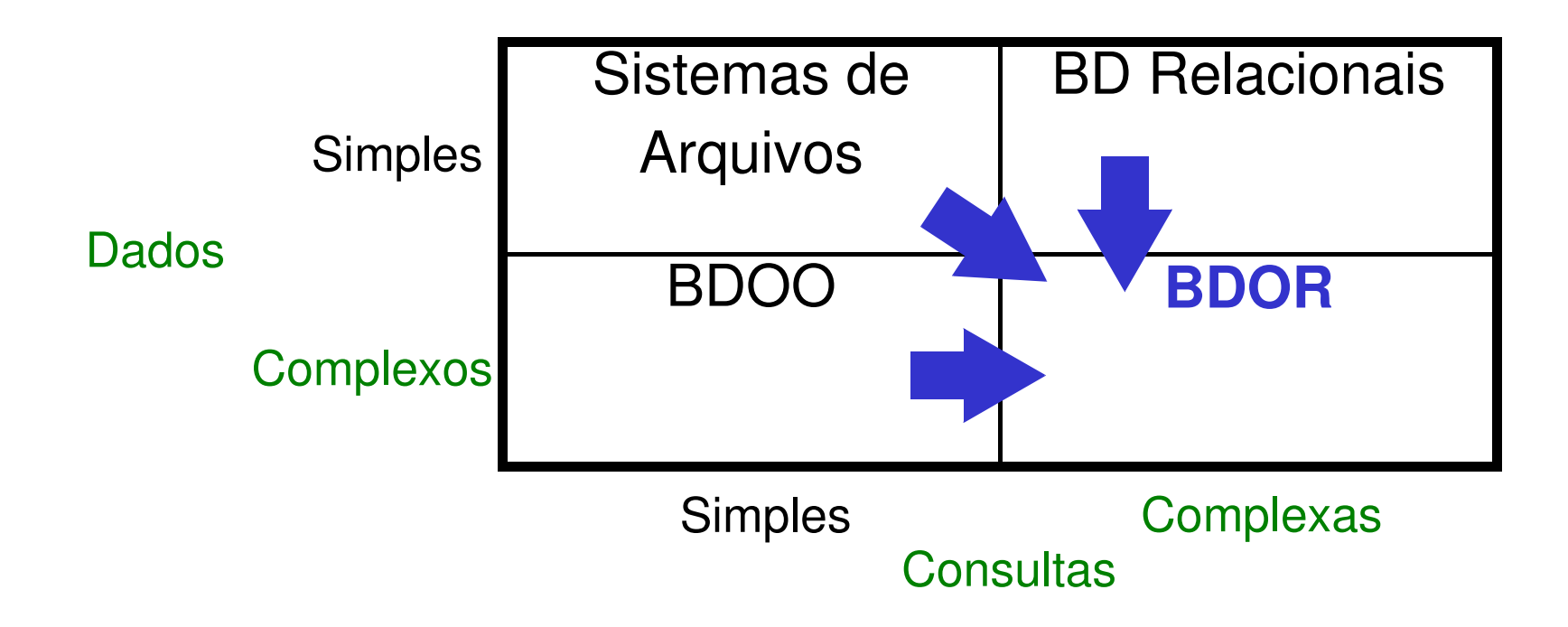

#### BDR x BDOO x BDOR

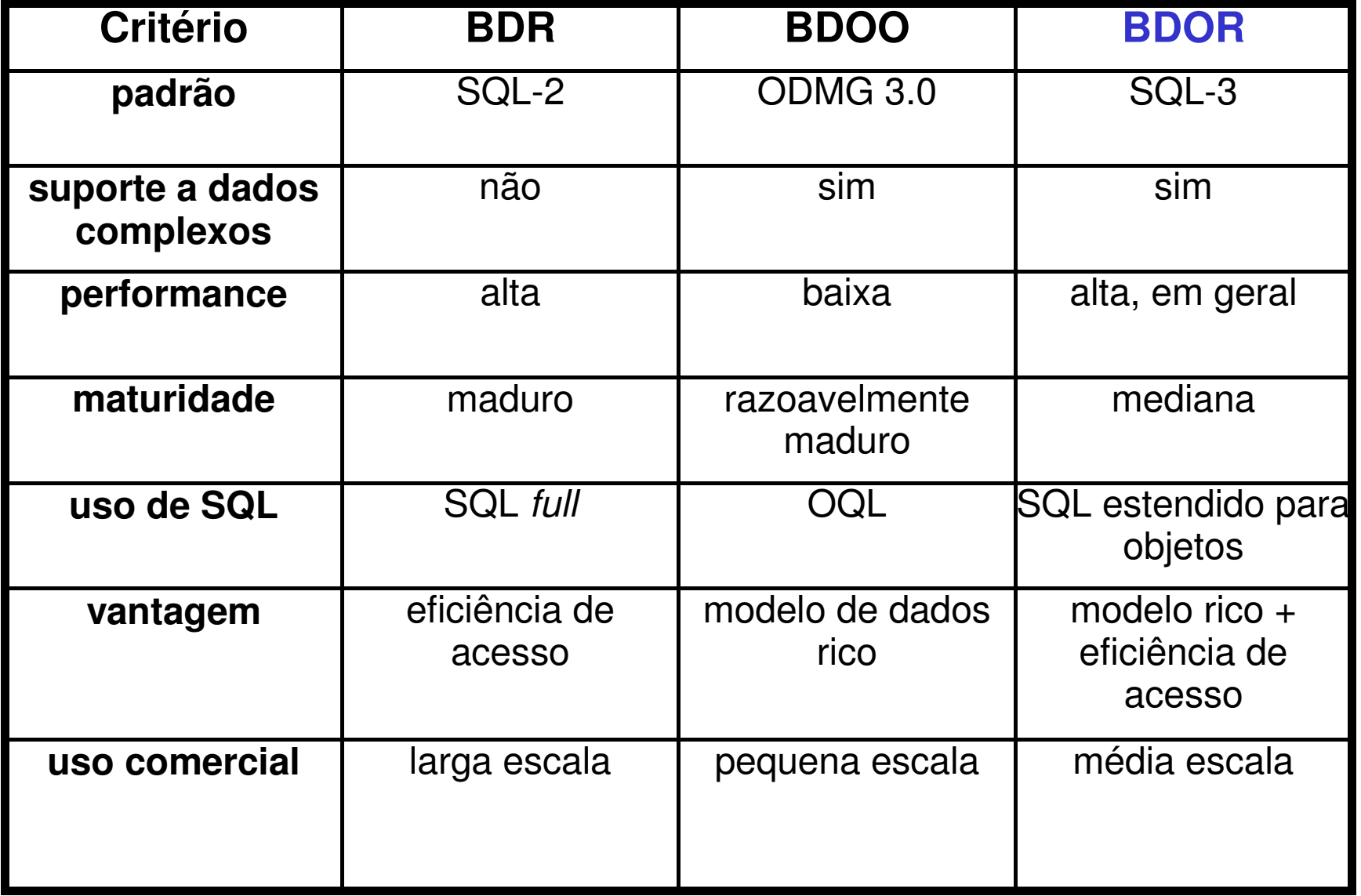

# SQL-3 (SQL 99)

• Versão mais atual da SQL

por enquanto (SQL-4 em andamento) ...

- Extensão da SQL-2 (SQL 92)
	- tratamento de objet<mark>os</mark>
	- <mark>– consultas recursivas</mark>

...

instruções de programação

# SQL-3

- Suporte ao tratamento de objetos
	- –— tabelas aninhadas (objetos linha)
	- –— tipos abstratos de dados (TADs)
	- –– referências e OIDs
	- –— objetos complexos
	- –definição de comportamento
	- –herança

# Definição de Objetos

- Duas formas
	- tipo objeto linha (*row object*)
		- define uma estrutura de tupla (registro)
		- atributos podem conter outras tuplas
			- permite a definição de uma estrutura aninhada
	- $\mathcal{L}_{\mathcal{A}}$  , and the set of the set of the set of the set of the set of the set of the set of the set of the set of the set of the set of the set of the set of the set of the set of the set of the set of the set of th — tipo abstrato de dado (TAD)
		- define uma estrutura complexa
		- define comportamento e herança

#### Objeto Linha

#### • Definição

CREATE ROW TYPE (<declaração\_componentes>)

#### • Exemplos

 CREATE ROW TYPE TFornec(codFornec CHAR(4), nomeFornec VARCHAR(40), endFornec **TEnd** ); CREATE ROW TYPE **TEnd**(ruaNro VARCHAR(60), cidade VARCHAR(40), CEP INTEGER ) ;

#### Modelagem OR – Tipo Objeto Linha

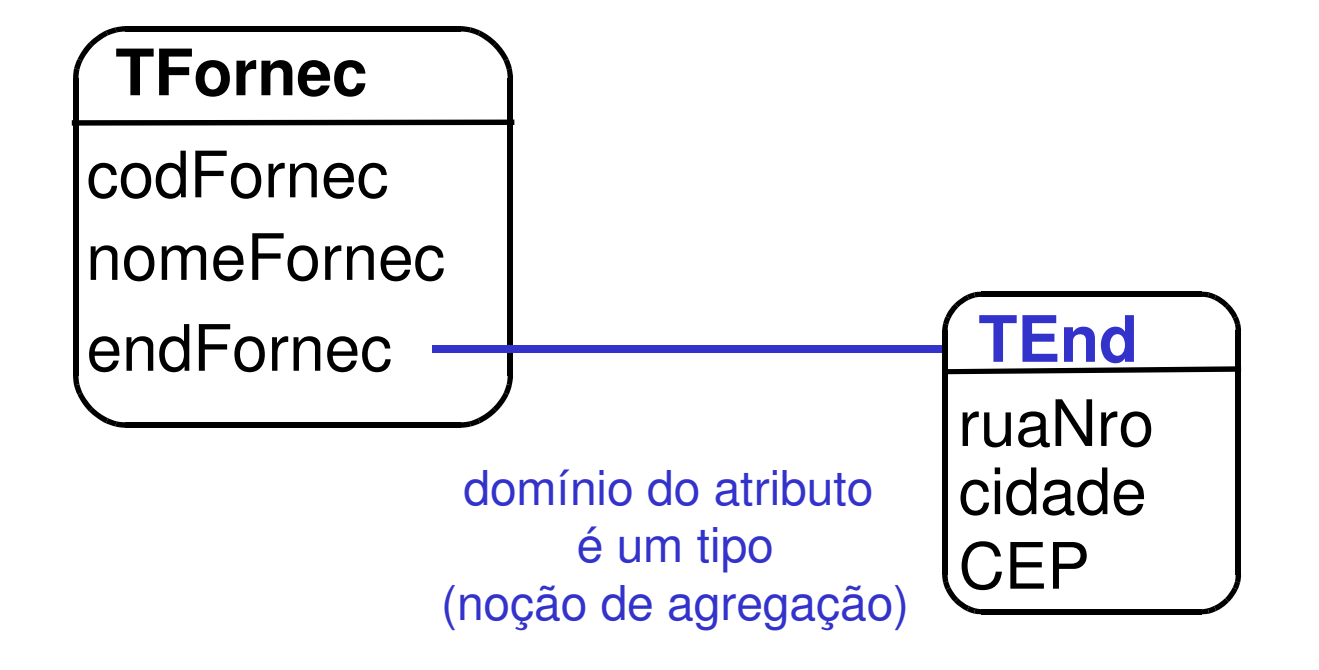

# Criação de Tabelas

- Indicação do tipo a que pertence
- Várias tabelas podem ser de um mesmo tipo

#### • Exemplos

 CREATE TABLE Fornecedores OF TYPE TFornec;CREATE TABLE FornAntigos OF TYPE TFornec;

#### Modelagem OR – Tabela Baseada em Tipo

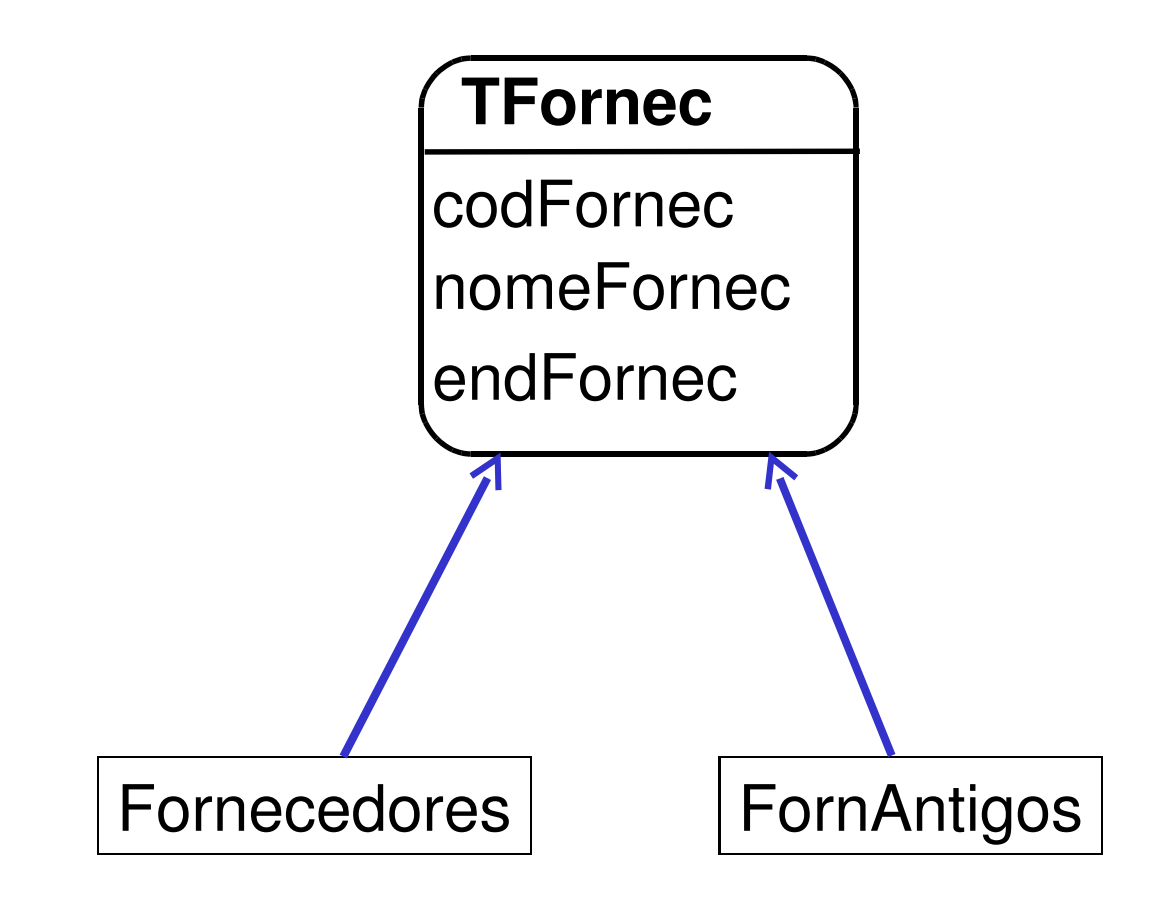

#### Acesso a Atributos Aninhados

- Notação de ponto ("dois pontos") para navegação em atributos que fazem parte de uma estrutura aninhada
- Exemplo

SELECT codFornec, endForne $(c..r)$ uaNro FROM FornecedoresWHERE endForne $(c..c)$ idade = 'Florianopolis'

# Criação de Objetos Linha

- Indicação de valores para todos os níveis de aninhamento
- Exemplo

```
INSERT INTO FornecedoresVALUES ('F102', 'João Silva', TEnd('rua A, 120', 'Florianópolis', 88000));
```
#### Referência

- Definição de relacionamento entre objetos
- Não é semelhante a uma chave estrangeira
	- – $-$  chave estrangeira pode ser composta
	- – só referencia uma tabela que tenha definido um OID (tabela baseada em um tipo)
- Exemplo

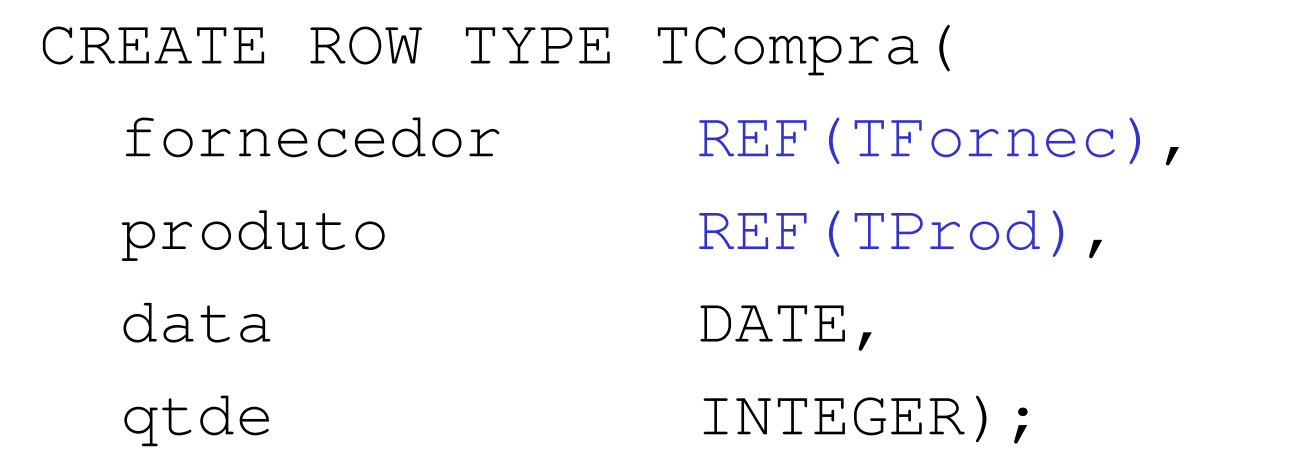

CREATE TABLE Compras OF TYPE TCompra;

#### Modelagem OR – Referências

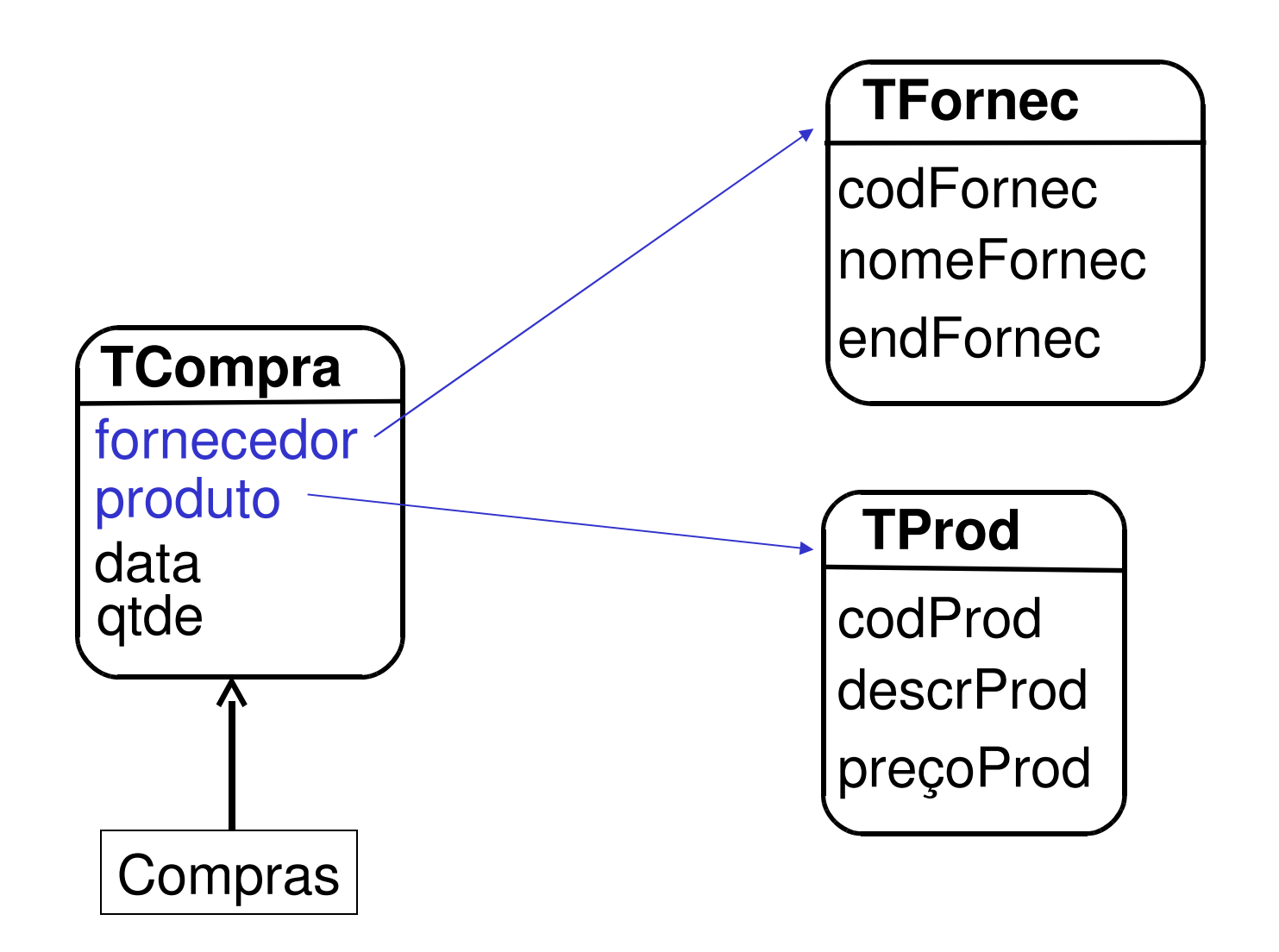

#### Acesso a Objetos Relacionados

• Exemplo

SELECT fornecedo $x$ ->nomeFornec FROM ComprasWHERE qtde  $\geq 1000$ AND produt $\zeta$ ->codProd = 45; indica uma referência a

 um OID e não a um atributo de um componente agregado

## Escopo de Referência

- Uma referência indica um tipo
- Deve-se definir o escopo da referência quando mais de uma tabela pertence ao tipo

– SCOPE FOR <nome\_atributo> IS <nome\_tabela>

• Exemplo

 CREATE TABLE Compras OF TYPE TCompraSCOPE FOR fornecedor IS Fornecedores;

#### Modelagem OR – Escopo de Referência

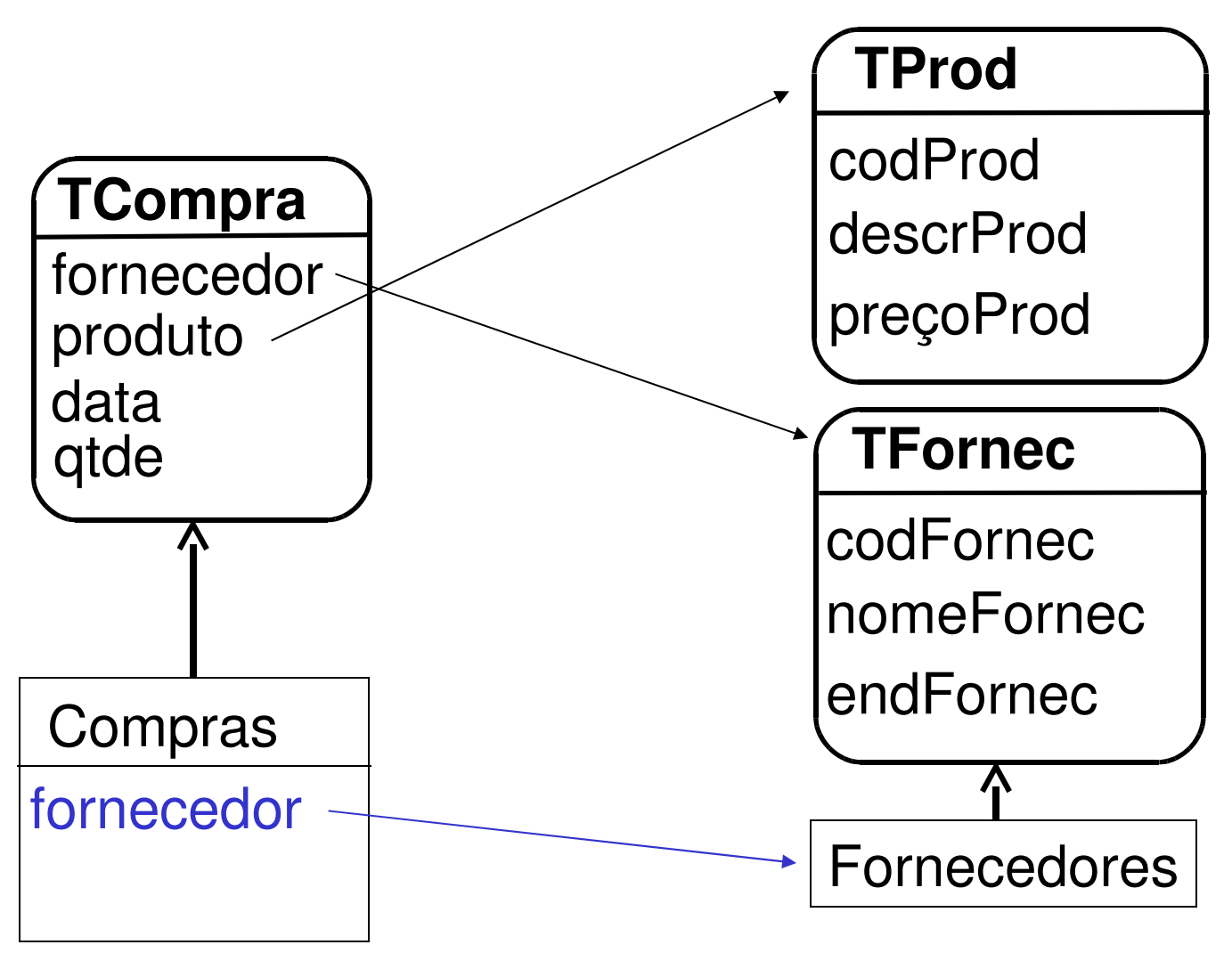

# OID

- Em BDOR, um OID
	- –é o valor indicado por atributos de referência
	- –– pode ser uma chave primária
	- –pode ser definido pelo usuário ou pelo sistema
- Exemplos

CREATE TABLE Fornecedores OF TYPE TFornecREF IS codFornec PRIMARY KEY;

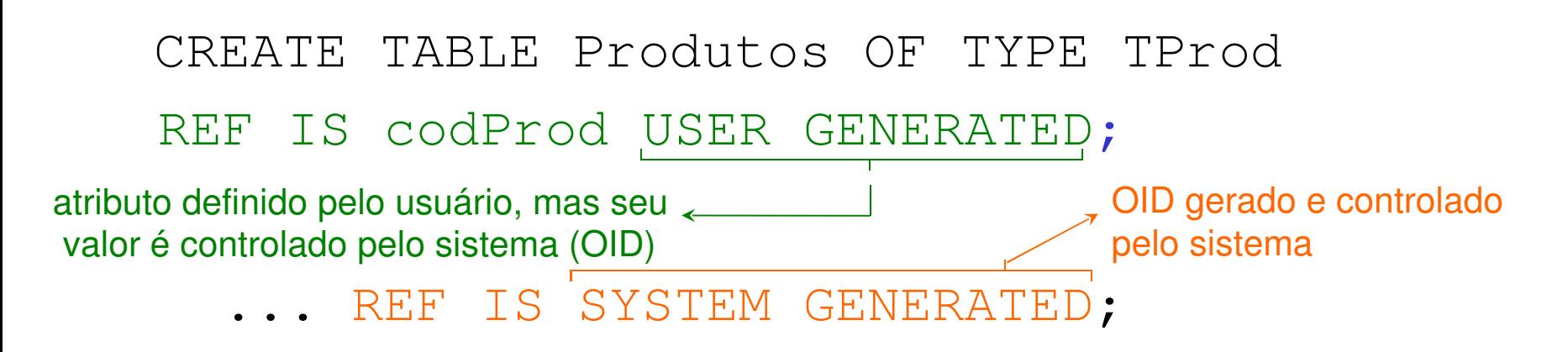

# Modelagem OR – Identificadores

Fornecedores

**codFornec** 

Produtos

codProd (OID)

X(OID)

## Comparações de OIDs

- Comparações idênticas às comparações de valores de outros tipos de atributos
- Exemplo

SELECT Fornecedores.nomeFornecFROM Fornecedores, Compras, Produtos WHERE Produtos.tipo = 'Parafuso'AND Compras.qtde > 1000AND Produtos.codProd $($ = $)$ Compras.produto AND Fornecedores.codFornec $\bigcup$ Compras.fornecedor;

## Criação de Objetos com Referência

- Indicação dos valores de OIDs
- Exemplo

```
INSERT INTO ComprasVALUES (REF('F102'), REF(1002), '10/12/03', 1300);
```
# Definição de Objetos Complexos

- Novos tipos de dados
	- –– *Row* (tupla)
	- $\mathcal{L}_{\mathcal{A}}$  , and the set of the set of the set of the set of the set of the set of the set of the set of the set of the set of the set of the set of the set of the set of the set of the set of the set of the set of th – *Array* (coleção ordenada)
		- arrays n-dimensionais não são permitidos
- Exemplo

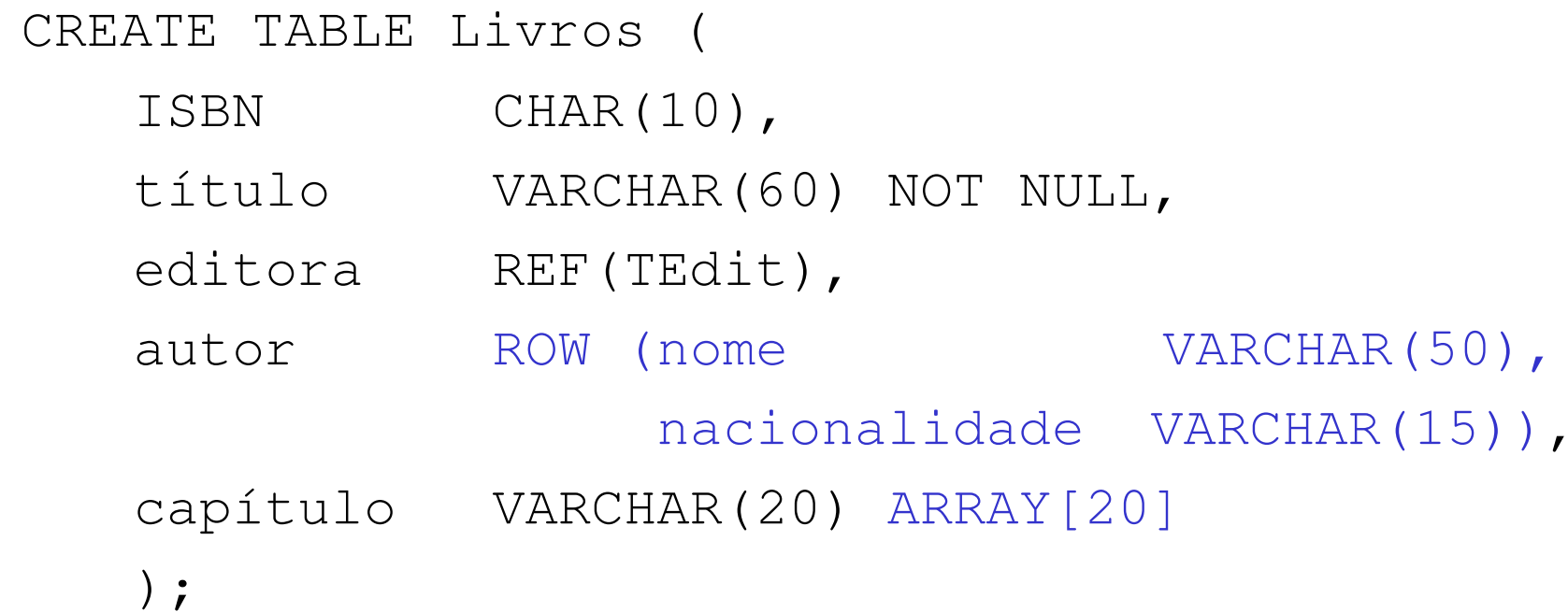

#### Modelagem OR – Objetos Complexos

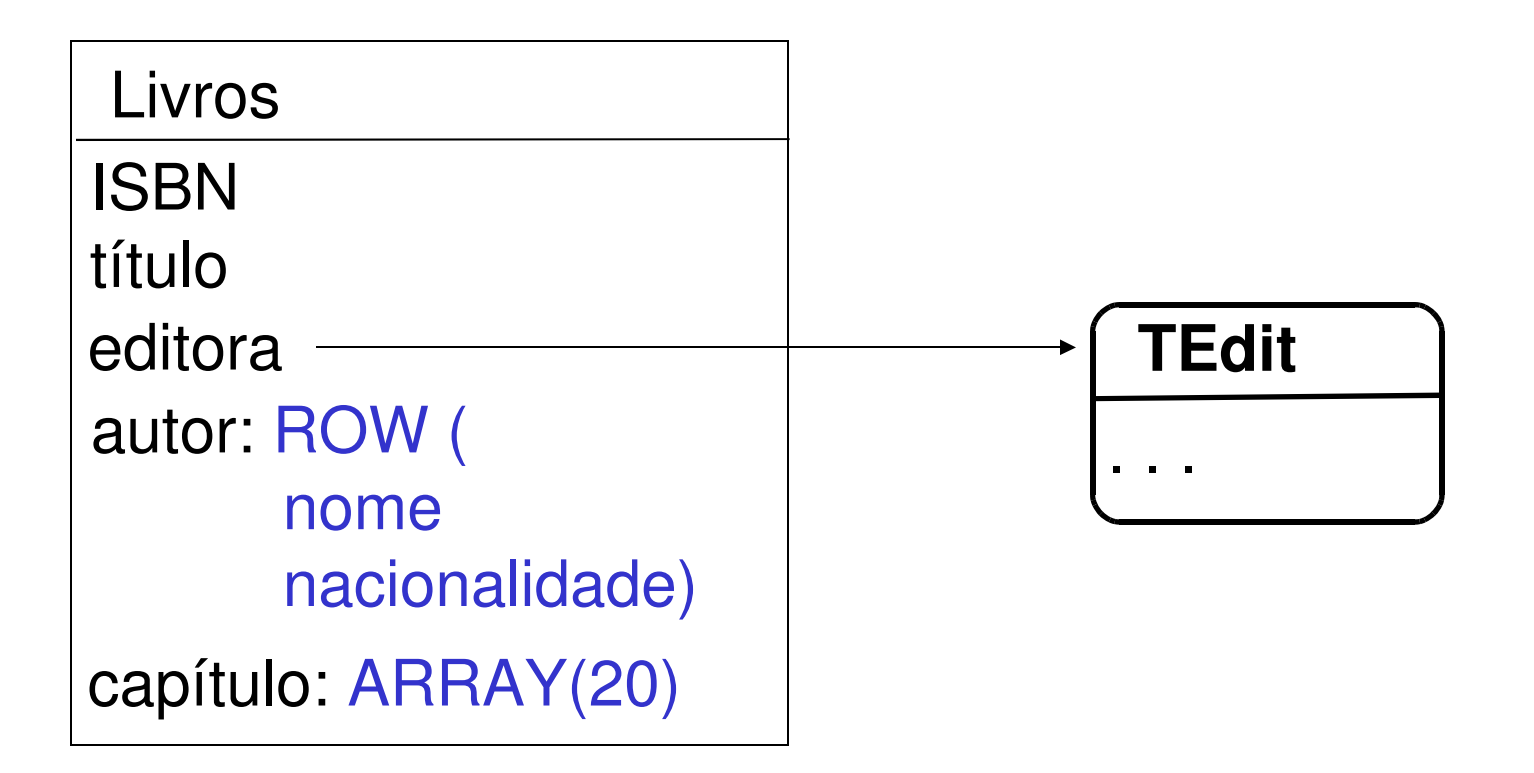

#### Acesso a Objetos Complexos

```
insert into Livros values ('65893/186-9', 'Banco de Dados Objeto-
 Relacional', REF('Campus'), ('João Souza', 
'brasileira'), ARRAY['Introdução', 'OO', 'BD Objeto-Relacional', 'Conclusão']);
```

```
select capitulos[1]
```
from Livros

```
where autor..nome = 'João Souza'
```
# Objetos Complexos

- Alguns SGBDORs suportam outros tipos coleção
	- –<mark>– I</mark>nformix
		- List, Set e Multiset (coleção)
	- –– Oracle
		- VARRAY (array variável cujos elementos podem ser objetos)
		- NESTED TABLE (atributo cujo domínio é uma tabela aninhada)

# Objetos Complexos - LOBs

#### • LOB - Large OBject

- – $-$  objeto de tamanho grande
- – podem ser armazenados diretamente no BDOR como atributos de tabelas
	- são agora considerados parte do esquema do BD e nãoprecisam ser mantidos e tratados em arquivos separados
- Tipos de LOBs
	- CLOB (Character LOB texto longo)
	- $\mathcal{L}_{\mathcal{A}}$  , and the set of  $\mathcal{L}_{\mathcal{A}}$ BLOB (Binary LOB – imagem)
- Definidos em termos de KB, MB e GB

```
CREATE TABLE empregados (...currículo CLOB(500K),fotografia BLOB(12M),
```

```
...)
```
# LOBs

- Operações
	- – CONCATENATION, SUBSTRING, POSITION, OVERLAY, predicados LIKE, ..., funções definidas pelo usuário
- Exemplo

SELECT nomeFROM empregadosWHERE currículo LIKE '\*UFSC\*'

#### Modelagem OR – LOBs

#### Empregados

 $\blacksquare$ 

currículo: CLOB (500K)fotografia: BLOB (12M)

 $\mathbf{r} = \mathbf{r}$ 

# Tipo Abstrato de Dados (TAD)

- Define comportamento para os objetos
	- –– encapsulamento de atributos e métodos
- Permite herança de um tipo para um subtipo
- Definição

CREATE TYPE <nomeTAD> (<listaAtributos> [<declaraçãoAssinMétodos>] ) $[\mathtt{INSTANTIABLE}]\longleftarrow$  pode gerar tabelas [[NOT] FINAL] <del>< pode</del> ou não ser especializado

#### TAD - Exemplo

CREATE TYPE TEmpregado (

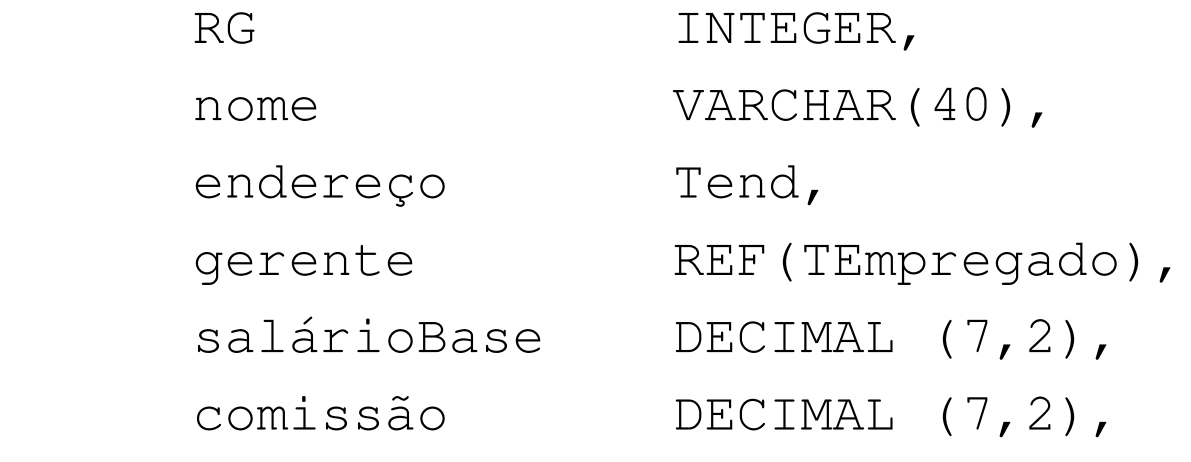

```
METHOD salário() RETURNS DECIMAL (7,2);... ) INSTANTIABLE NOT FINAL;
```
CREATE TABLE Empregados OF TYPE TEmpregado;

#### Modelagem OR – TAD

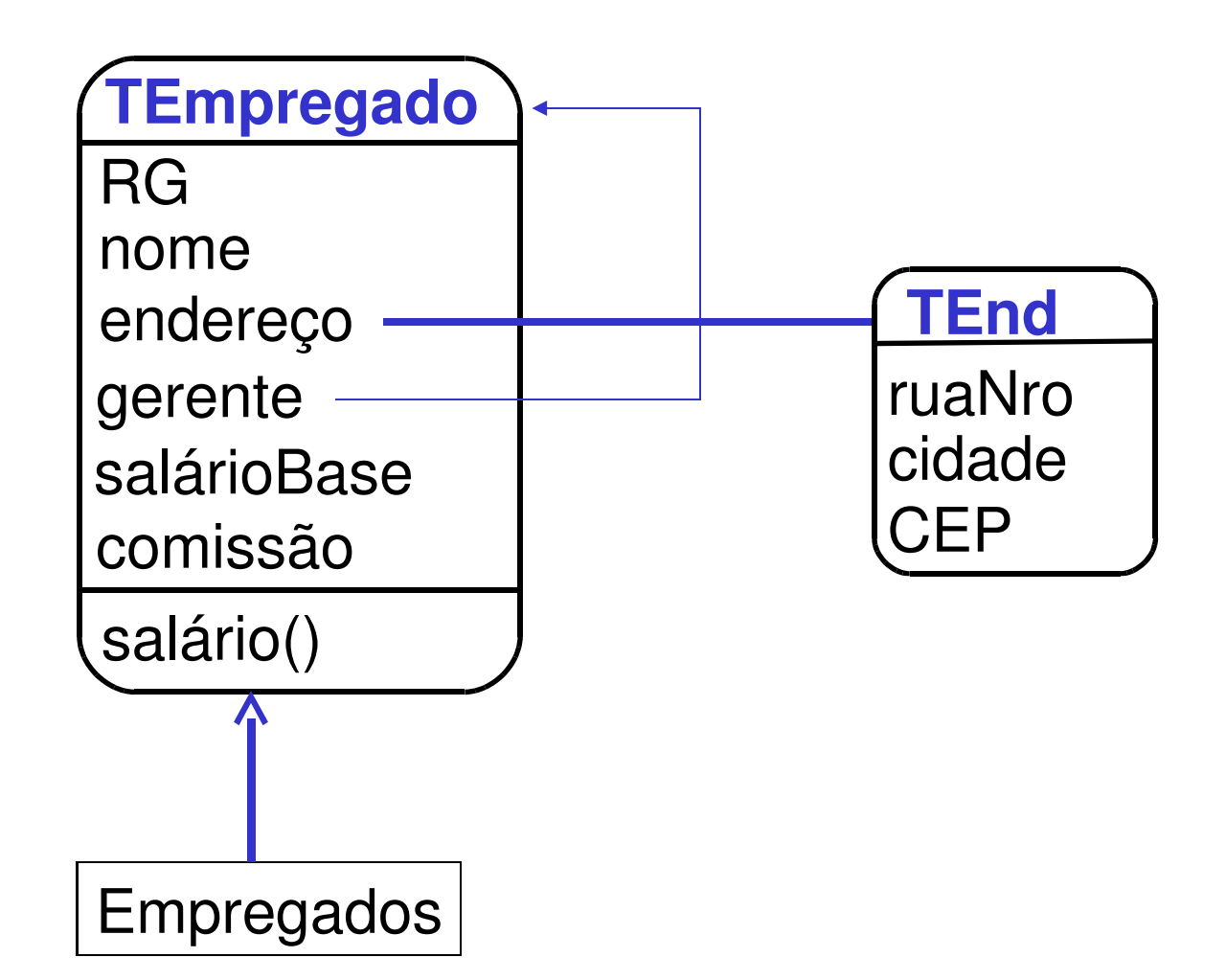

## TAD - Comportamento

- SQL-3 permite a definição de métodos, funções e procedimentos
- Implementação de método

CREATE METHOD salário() FOR TempregadoRETURN REALBEGINRETURN salarioBase + comissão\*0.8;END

## Métodos x Funções/Proc

- Métodos
	- –só podem ser definidos dentro de um TAD
	- – identificação do método a ser executado é determinado em tempo de execução (late binding)
		- depende do objeto que o invoca ou de parâmetros
- Funções/Procedimentos
	- – podem ser definidos fora de um TAD
		- •CREATE FUNCTION / CREATE PROCEDURE
	- – identificação da função/procedimento a ser executado é determinado em tempo de compilação (early binding)

#### Métodos

• Consultas SQL podem invocar métodos ou funções

> select RG, nome from empregados where salário() > 1000.00;

#### Herança

#### • Definição

- –CREATE TYPE <nomeTAD> UNDER <nomeTAD>(...)
- CREATE TABLE <nomeTab> UNDER <nomeTab> (...)
- Herança múltipla não é permitida
- Exemplo

```
CREATE TYPE Tprofessor UNDER Tempregado (titulação VARCHAR(15),
   gratificação DECIMAL (7,2),
   OVERRIDING METHOD salário() RETURNS DECIMAL (7,2);... )INSTANTIABLENOT FINAL
```
#### Modelagem OR – Herança

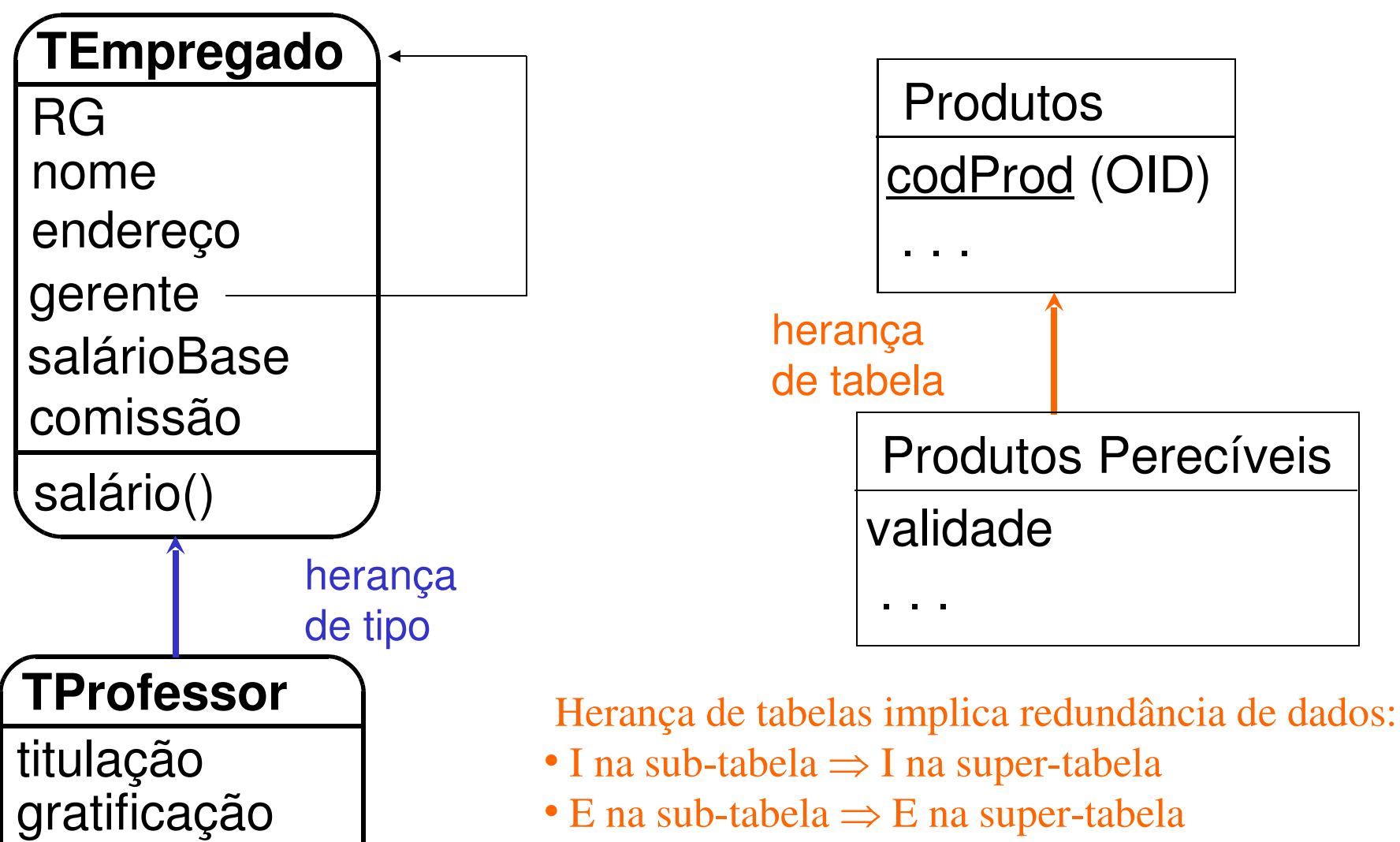

salário()

- A(a<sub>i</sub>) na sub-tabela  $\Rightarrow$  A(a<sub>i</sub>) na super-tabela
- A(a<sub>i</sub>) na super-tabela  $\Rightarrow$  A(a<sub>i</sub>) na sub-tabela

# Projeto Lógico de BDOR

• Combina recomendações de projeto de BDR e BDOO

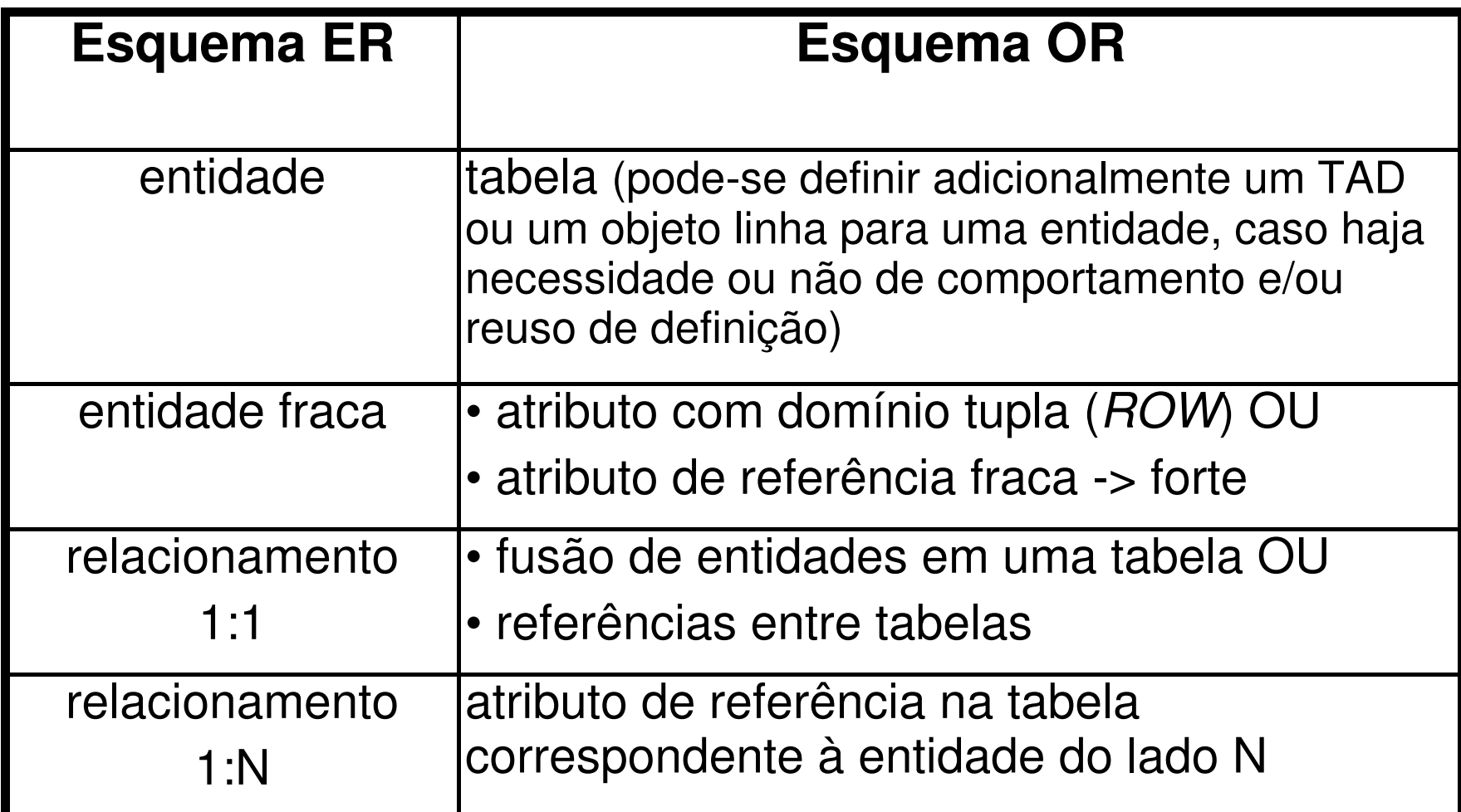

# Projeto Lógico de BDOR

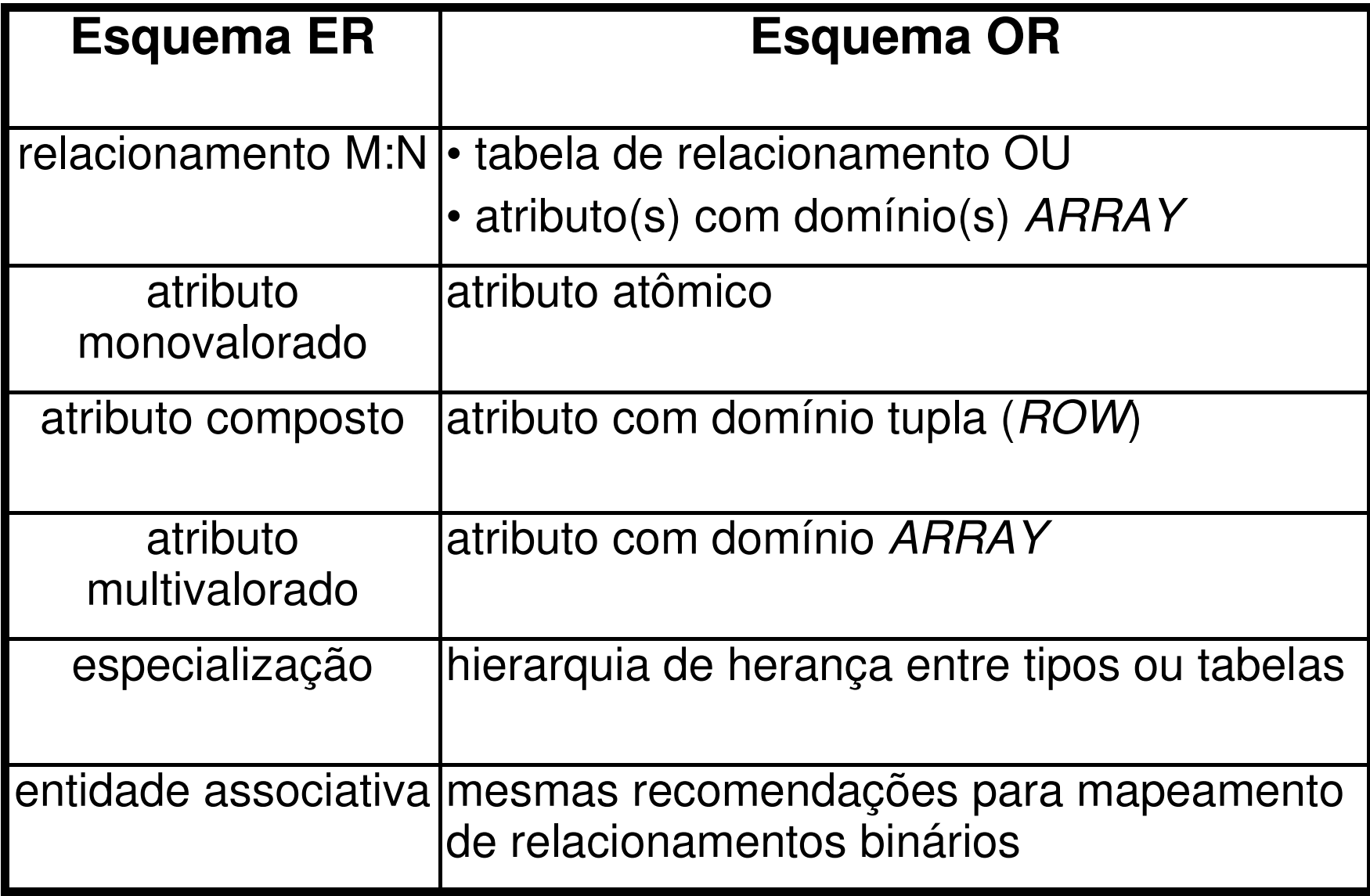

#### Para resolver

• Apresentar a modelagem lógica objetorelacional para o domínio da Clínica

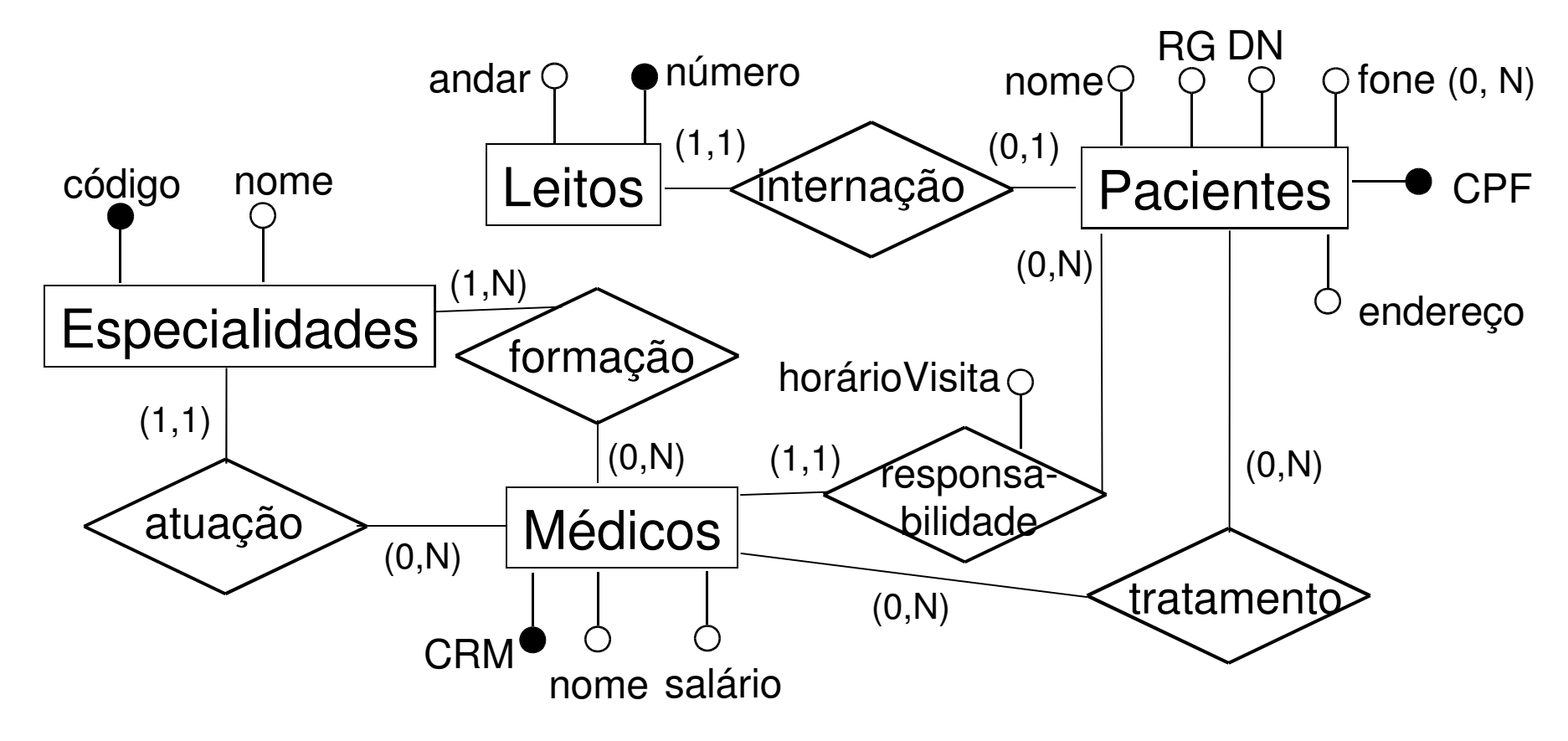